## V.B.T – INSTITUTE OF COMMERCE [AFFI. TO : C. U SHAH UNIVERSITY ] CS PAPER – SEM I CODE : 4CO01CSC1

TOTAL MARK -35

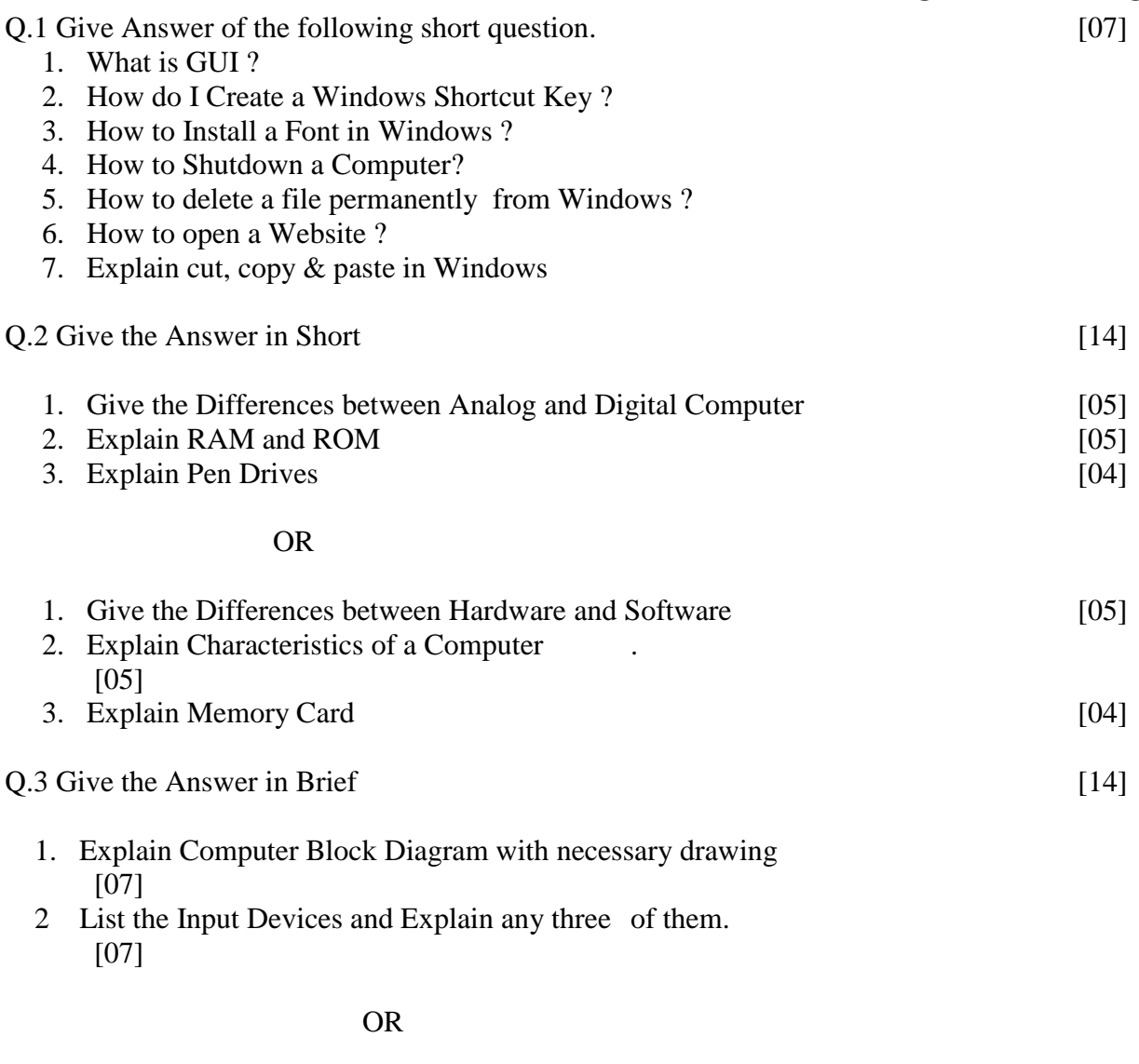

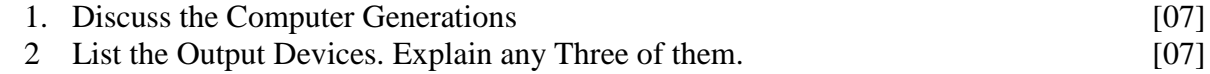